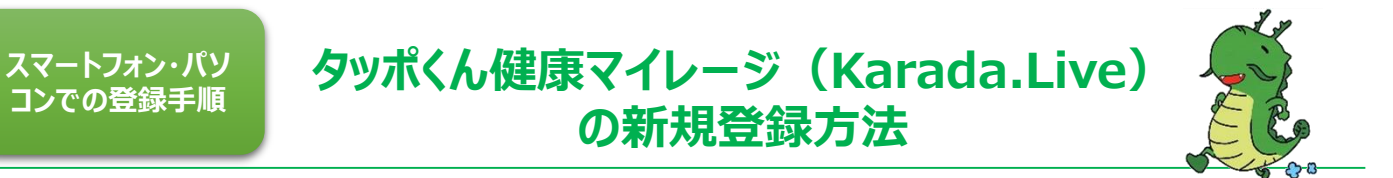

スマートフォン・パソコンにて登録が可能です(登録用のメールアドレスが必要となります)。 お持ちでない方は龍ケ崎市健康増進課にて登録が可能です。

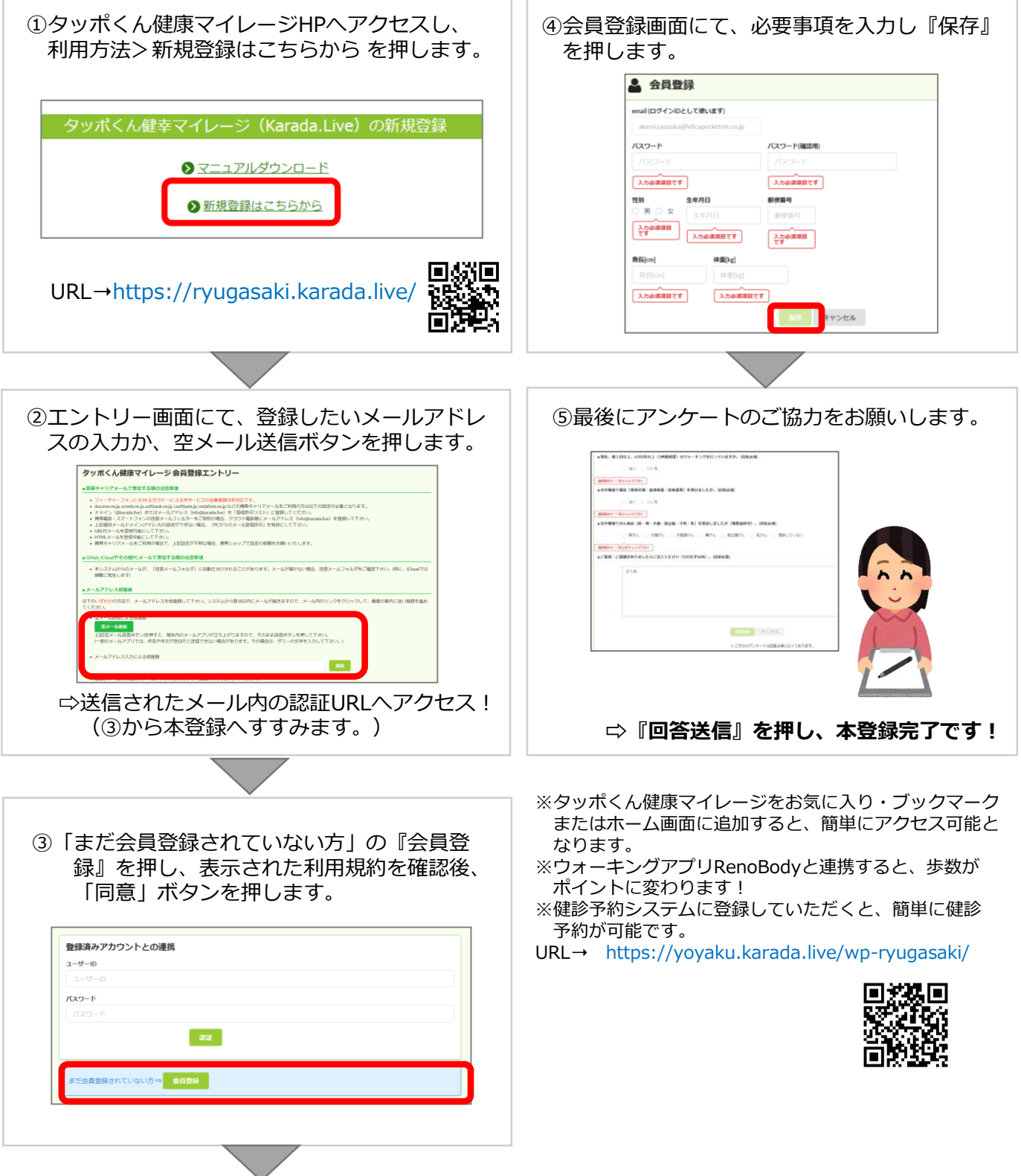